# **การร่วมพัฒนาโครงการโอเพนซอร์ส**

### **เทพพิทักษ์การุญบุญญานันท์**

thep@linux.thai.net

Thai Linux Working Group

การร่วมพัฒนาโครงการโอเพนซอร์ส – p. <sup>๑</sup>

### **การร่วมพัฒนาโครงการโอเพนซอร์ส**

- โอเพนซอร์สทำงานได้อย่างไร
- องค์ประกอบของประชาคม
- เครื่องมือสื่อสาร
- ข้อปฏิบัติ
- การจัดการโครงการ

## **โอเพนซอร์สทำงานได้อย่างไร**

- ผู้ใช้สามารถศึกษาการทำงานของโปรแกรมโดยสะดวก  $\longrightarrow$  $\;\rightarrow$  ทางลัดของการเกิดผู้เชี่ยวชาญ
- ผู้ใช้สามารถดัดแปลงโปรแกรมตามความต้องการ  $\longrightarrow$  $\longrightarrow$  ทางลัดของการแก้ปัญหาด้วยตนเอง
	- ผู้ใช้สามารถแบ่งปันการปรับปรุง
		- $\;\rightarrow$  ทางลัดของการร่วมพัฒนา

↓ **ผู้ใช้คือผู้ร่วมพัฒนาโปรแกรม!**

## **โอเพนซอร์สทำงานได้อย่างไร**

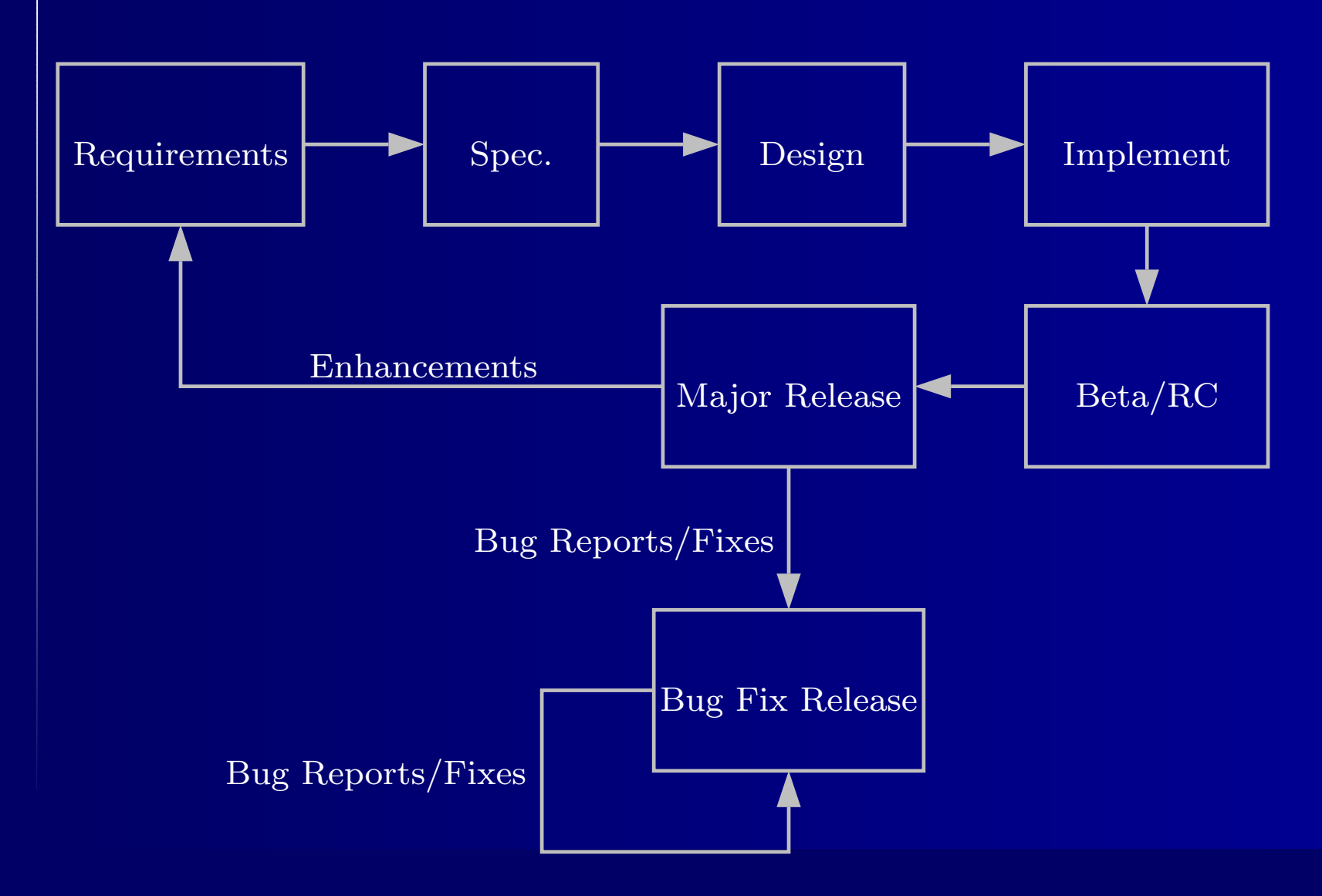

การร่วมพัฒนาโครงการโอเพนซอร์ส – p. ๔

- ๑. โครงการต้นน้ำ (upstream projects)
- ๒. ผู้รวบรวมแจกจ่าย (distributions)
- ๓. ผู้ให้บริการสนับสนุนและวางระบบ (supporters  $\boldsymbol{\mathcal{S}}$ solution providers)
- ๔. ผู้ใช้(users)

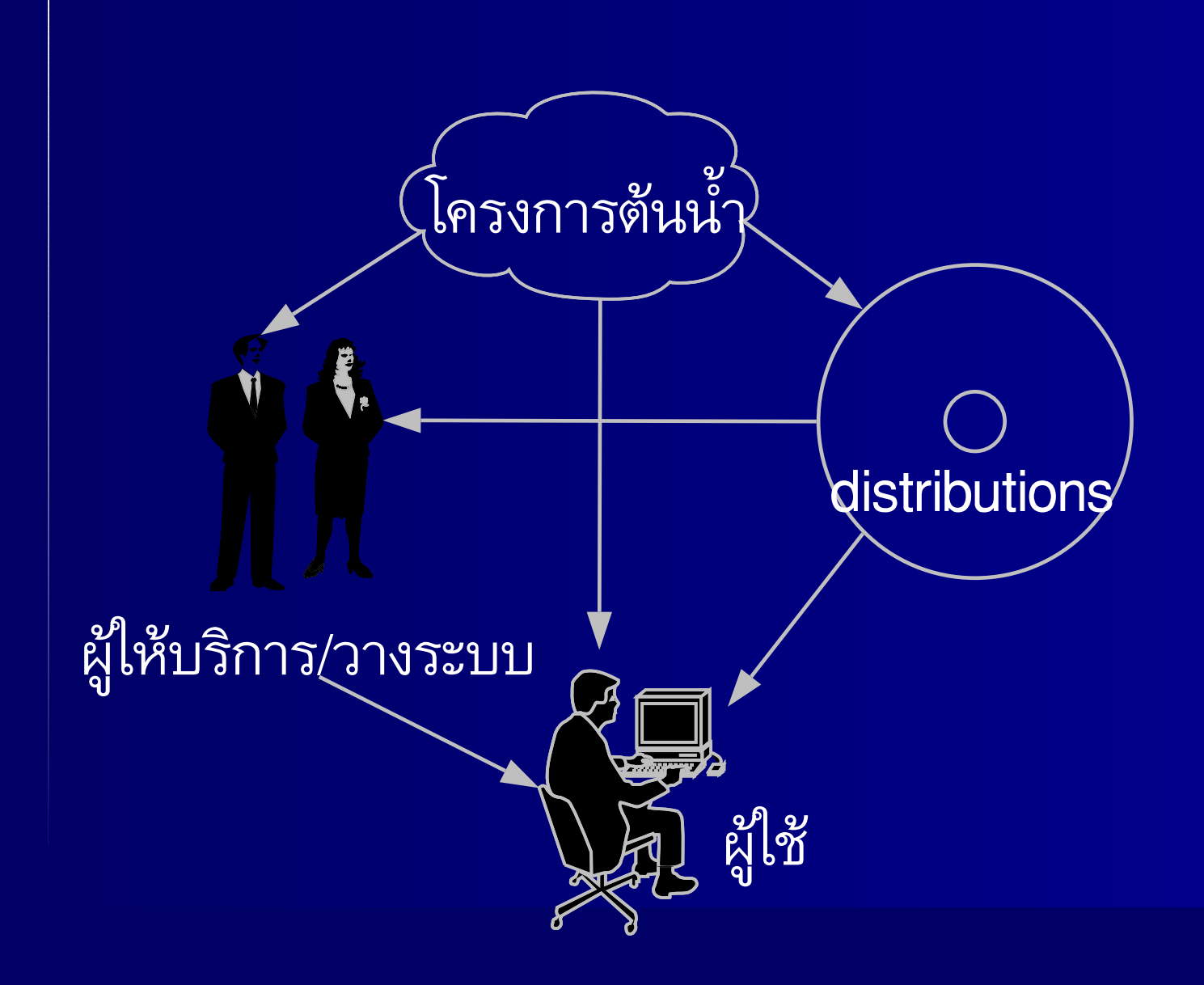

การร่วมพัฒนาโครงการโอเพนซอร์ส – p. ๖

- ในห่วงโซ่การบริโภค จะมีการป้อนกลับเสมอ
- การบริโภคคือวิถีชีวิต การป้อนกลับคือการเติบโต
- ตัวอย่างการป้อนกลับ → โครงการต้นน้ำ
	- รายงานข้อผิดพลาดของโปรแกรม
	- patch
	- ข้อเสนอแนะปรับปรุ
	- งรายงานข้อความที่แปล/สะกดผิด
	- ช่วยเขียนเอกสารประกอบ
	- ช่วยแปลข้อความ

- ตัวอย่างการป้อนกลับ  $\rightarrow$  distributions
	- รายงานข้อผิดพลาดของการติดตั้ง
	- ข้อเสนอแนะปรับปรุ
	- งแจ้งผู้ดูแลเมื่อโครงการต้นน้ำออกโปรแกรมรุ่นใหม่
	- ช่วยเขียนเอกสารประกอบ
	- (เฉพาะบาง distro) สมัครเป็นผู้ดูแลแพกเกจ
- ตัวอย่างการป้อนกลับ  $\rightarrow$  $\;\rightarrow$  ผู้ใช้ด้วยกัน
	- ตอบคำถามเรื่องการใช้งาน
	- เขียนเอกสาร tutorial, HOWTO

# **เครื่องมือสื่อสาร**

- mailing list
- webboard
- chat (IRC)
- bugzilla

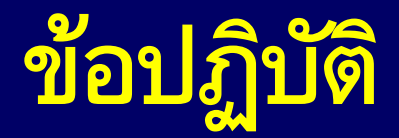

การเริ่มโครงการ การร่วมประชาคม การร่วมพัฒนา

# **ข้อปฏิบัติ– การเริ่มโครงการ**

- สำรวจงานที่มีอยู่ก่อนเริ่มโครงการ
	- ใช้ search engine, freshmeat, sourceforge หรือถามใน mailing list
	- $\bullet$  ถ้ามีงานเดิมอยู่แล้ว  $\to$  พยายามร่วมมือพัฒนา
	- ถ้ามีงานเดิมที่ใช้ประกอบได้ $\;\rightarrow$  พยายามใช้
	- อย่าลืมว่าโอเพนซอร์สได้ทะลายกำแพงเรื่องlicense แล้ว
	- ไม่มีใครทำมาก่อนจริง <sup>ๆ</sup> <sup>→</sup> เริ่มโครงการเอง

### **ข้อปฏิบัติ– การร่วมประชาคม**

พยายามช่วยตัวเอง

ใช้mailing list, เลี่ยงการ mail ตรง อย่าบ่น อย่าชี้นิ้ว (ทุกคนคืออาสาสมัคร) อย่าพยายามพูดในสิ่งที่ตนไม่รู้ เคารพความเห็นของผู้ดูแลโครงการ ติดตามข่าวสาร (จะได้ไม่เปิ่น) เตรียมตัวโดนด่า (มันคืออินเทอร์เน็ต)

### **ข้อปฏิบัติ– การร่วมพัฒนา**

- รายงาน bug → ต้องชัดเจน
	- พยายามใช้ bug tracking system ดีกว่า mailing  $\bullet$ list
	- ค้นหา bug เก่าก่อนรายงานซ้ำ
	- ระบุอาการ, เงื่อนไขที่ทำให้เกิด bug
	- ระบุสิ่งที่คาดหวัง เทียบกับสิ่งที่เกิด
	- screenshot, ข้อมูลสำหรับทดสอบ (ถ้ามี)  $\bullet$
	- ช่วยตรวจหาสาเหตุ

### **ข้อปฏิบัติ– การร่วมพัฒนา**

- เสนอ patch สำหรับแก้ bug
	- พยายามแก้แต่น้อย ทำ patch ให้เล็ก
	- ระวังเรื่อง coding style
- patch review (มักกระทำโดยผู้ดูแลโครงการ)
	- ทดสอบ patch
	- เสนอแนะการปรับปรุง patch  $\bullet$

## **ข้อปฏิบัติ– การร่วมพัฒนา**

- ตัดสินใจ (มักกระทำโดยผู้ดูแลโครงการ)
	- ตกลงใช้ patch
	- ให้QA patch ก่อนใช้
	- เป็น bug ที่เคยพบมาแล้ว
	- เปลี่ยน priority ของ bug  $\bullet$
	- $\blacksquare$ ไม่ใช่ bug

### **การจัดการโครงการ**

- แนวคิดของโครงการ
- license
- design
- **versioning**
- การสร้างประชาคม
- การติดตาม bug

#### **การจัดการโครงการ แนวคิดของโครงการ**

ทำไมถึงทำ?

- platform เป้าหมาย
- ลักษณะการใช้งาน
- สถาปัตยกรรม
- ภาษาที่ใช้พัฒนา

#### **การจัดการโครงการ License**

- ควรตัดสินใจในขั้นต้น ๆ ของการออกแบบ หรือก่อน ประกาศต่อสาธารณะ
- พิจารณาตามกลุ่มเป้าหมาย
	- เปิดให้ใช้ในเชิงพาณิชย์เต็มที่ → MIT, BSDL
	- ให้ใช้ร่วมกับโปรแกรมเชิงพาณิชย์ได้แต่ปกป้องเสรีภาพในตัวซอฟต์แวร์เอง → LGPL
	- ปกป้องเสรีภาพของตัวซอฟต์แวร์เต็มที่  $\rightarrow$  GPL
	- เงื้อนไขอื่น ๆ → ศึกษาจาก

www.opensource.org

#### **การจัดการโครงการ License**

*ไม่แนะนำ*ให้สร้าง license ใหม่ เลี่ยงปัญหาความไม่เข้ากันของ license เพิ่มความสะดวกในการใช้งาน

#### **การจัดการโครงการ Design**

- ความสำคัญของ design
	- ความเข้าใจที่ตรงกันระหว่างผู้ร่วมพัฒนา ò.
	- ความเข้ากันได้กับโปรแกรมอื่น
	- เหตุผลด้านวิศวกรรมซอฟต์แวร์ตามปกติ

#### **การจัดการโครงการ Design**

design อะไรบ้าง?

- หลักการ ทฤษฎี
- โครงสร้าง ส่วนประกอบ
- สถาปัตยกรรมของการเชื่อมต่อ
- API
- โครงสร้างไดเรกทอรีของ source code
- **Coding style**

#### **การจัดการโครงการ Versioning**

ระบบการนับเวอร์ชันที่นิยม: major.minor.micro

- major การเปลี่ยนสถาปัตยกรรมขนานใหญ่
- *minor —* การเพิ่ม feature  $\bullet$
- micro — การแก้ bug, maintenance

#### **การจัดการโครงการ Versioning**

การแบ่ง development/stable release

- development – เพื่อให้นักพัฒนาทดสอบแก้ไข
- stable <u>– Listo Listo Listo Listo Listo Listo Listo Listo Listo Listo Listo Listo Listo Listo Listo Listo Listo Listo </u> เพื่อให้ผู้ใช้ใช้
- Linux kernel, GNOME:
	- minor คี่ = development release
	- minor คู่ = stable release

#### **การจัดการโครงการ การสร้างประชาคม**

เครื่องมือหลัก: web page

- รายละเอียดโครงการ
- ข่าวคราวของโครงกา ร
- download
- FAQ
- เอกสารประกอบ
- contact address
- ช่องทางการร่วมพัฒนา, รายงาน bug

#### **การจัดการโครงการ การสร้างประชาคม**

### ช่องทางการร่วมพัฒนา:

- mailing list สำหรับอภิปราย
- CVS repository สำหรับเก็บซอร์สกลาง
- bugzilla สำหรับติดตาม bug
- IRC สำหรับการอภิปรายแบบ on-line
- Wiki สำหรับการร่วมเขียนเอกสารผ่าน web

การติดตาม bug อย่างง่าย: mailing list ข้อเสีย: ใช้ความจำมนุษย์ล้วน ๆ  $\rightarrow$  ไม่สามารถติดตาม bug จำนวนมากได้หมด

bugzilla (จากโครงการ mozilla):

- จัดการ bug ของซอฟต์แวร์หลายตัวได้
- จัดการ bug แยกเป็นเรื่องย่อยได้
- จัด priority ของ bug ได้
- แก้ bug จบเป็นข้อ ๆ
- ค้นหา bug เก่าได้

- Debian: reportbug
	- bug database โดยใช้ระบบ mail ò.
	- คำสั่ง reportbug
		- ตรวจสอบซอฟต์แวร์รุ่นใหม่ก่อนรายงาน  $\bullet$
		- ค้นหา bug เก่าก่อนรายงาน
		- รายงาน bug พร้อมแนบข้อมูลแพกเกจโดย อัตโนมัติ

### GNOME: bug-buddy

- โปรแกรมช่วยรายงาน bug เมื่อโปรแกรม crash
- อ่าน core file และแนบข้อมูล stack โดยอัตโนมัติ
- ี ช่วยส่งข้อมูลเข้า GNOME bugzilla

# **ขอบคุณครับ Happy Hacking!!**

การร่วมพัฒนาโครงการโอเพนซอร์ส – p. <sup>๓๐</sup>